Subject: Docking Posted by [mirek](https://www.ultimatepp.org/forums/index.php?t=usrinfo&id=3) on Tue, 26 Jul 2011 07:01:50 GMT [View Forum Message](https://www.ultimatepp.org/forums/index.php?t=rview&th=6147&goto=33340#msg_33340) <> [Reply to Message](https://www.ultimatepp.org/forums/index.php?t=post&reply_to=33340)

Now, with Docking framework (by mrjt) temporarily broken, I think that with fixing this thing, it is about the time to move it to uppsrc proper.

I believe that the proper fix of Docking framework involves adding API to CtrlCore to somehow handle "WM\_MOVING" problem (we need to track moving the topwindow). Perhaps by doing so, the current problem would disappear anyway... I guess the problem there is to do this in X11, however I have checked and at least openoffice is capable of doing just that. The only question is whether it is using regular windows or solves the problem by emulating them...

Then I have spotted several minor problems in Docking that should be fixed.

Well, whatever, are the any volunteers to take over this nice piece of code?

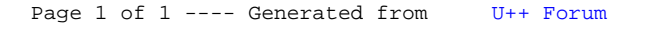